#### Indicaciones para la firma en Change.org:

1) Rellenar los campos "Nombre", "Apellidos" y "Correo electrónico", señalados en amarillo.

### Pidamos una gran coalición política de los grandes partidos españoles

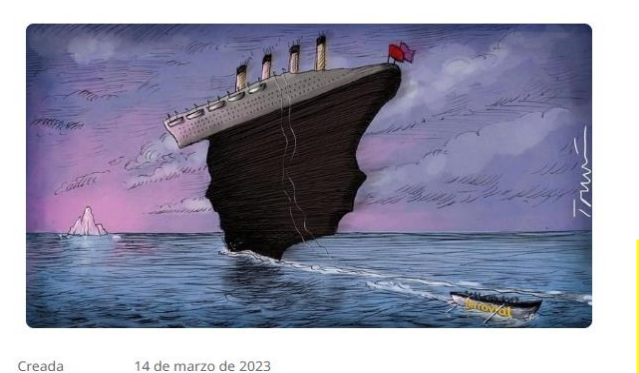

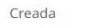

Por qué es importante esta petición

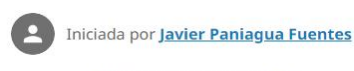

POR UNA GRAN COALICIÓN

Últimamente la confrontación política en España ha alcanzado cotas ásperas y displicentes. Existe un quebranto de las buenas formas, y un aumento gratuito del ruido y la acritud. La ciudadanía percibe que las costuras de la democracia sufren tensiones excesivas, que nuestras instituciones se tambalean, dejan de responder al interés general y al perder ejemplaridad generan desconfianza y hastío.

# Firmas Próximo objetivo Maria Ayuso ha firmado esta petición Constan Herreros losa ha firmado esta Firma esta petición Apellidos Correo electrónico Valencia, 46009 España  $\bigcirc$ Quiero saber si esta petición gana y cómo puedo ayudar a otras peticiones ciudadanas ○ No quiero saber cómo avanza esta petición ni otras peticiones importantes Firma esta petición

200

100

No mostrar públicamente mi firma y mi comentario en esta petición Política de privacidad y Normas de uso.

#### 2) Marca una de las dos opciones señaladas en amarillo

## Pidamos una gran coalición política de los grandes partidos españoles

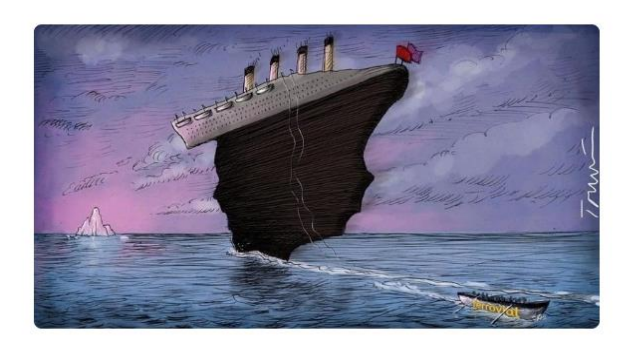

Creada 14 de marzo de 2023

#### Por qué es importante esta petición

**De Iniciada por J<u>avier Paniagua Fuentes</u>** 

POR UNA GRAN COALICIÓN

Últimamente la confrontación política en España ha alcanzado cotas ásperas y displicentes. Existe un quebranto de las buenas formas, y un aumento gratuito del ruido y la acritud. La ciudadanía percibe que las costuras de la democracia sufren tensiones excesivas, que nuestras instituciones se tambalean, dejan de responder al interés general y al perder ejemplaridad generan desconfianza y hastío.

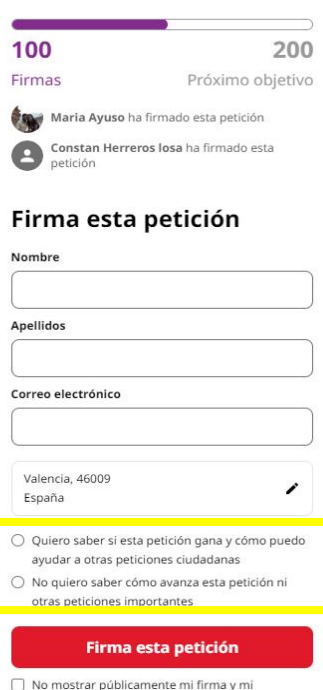

comentario en esta petición

tos tus datos p Política de privacidad y Normas de uso. Firma esta petición

3) Pincha sobre Las demás opciones son voluntarias y no bloquean el proceso de firma.

4) Change.org te enviará un email al correo electrónico a los pocos segundos o minutos. Si no aparece en tu buzón de entrada, puede que esté en la carpeta SPAM o de CORREO NO DESEADO. Cuando recibas el email, confírmalo (de lo contrario la firma no se validará).

¡Muchas gracias por tu firma!